## [Sep.-2016-NewRe[al Microsoft 70-413 PDF Free D](http://www.redhatdumps.com/?p=6340)ownload from Braindump2go[NQ23-NQ29

 2016/09 New Microsoft 70-413: Designing and Implementing a Server Infrastructure Exam Questions Released Today!Free Instant Download 70-413 Exam Dumps (PDF & VCE) 235Q&As from Braindump2go.com Today! 100% Real Exam Questions! 100% Exam Pass Guaranteed!1.|2016/09 70-413 Exam Dumps (PDF & VCE) 235Q&As Download:

http://www.braindump2go.com/70-413.html 2.|2016/09 70-413 Exam Questions & Answers:

https://drive.google.com/folderview?id=0B75b5xYLjSSNfmRlcjJVNXhubGM0azYyRlM4Y3RjQzVtODJHQkZ4WjFTRXIwN0lQ NTNVWDA&usp=sharing Case Study 3 - Litware, Inc (Question 23 - Question 34)OverviewLitware, Inc. is a manufacturing company. The company has a main office and two branch offices. The main office is located in Seattle. The branch offices are located in Los Angeles and Boston.Existing EnvironmentActive DirectoryThe network contains an Active Directory forest named litwareinc.com. The forest contains a child domain for each office. The child domains are named boston.litwareinc.com and la.litwareinc.com. An Active Directory site exists for each office. In each domain, all of the client computer accounts reside in an organizational unit (OU) named AllComputers and all of the user accounts reside in an OU named AllUsers. All domain controllers run Windows Server 2008 R2 and are configured as DNS servers. The functional level of the domain and the forest is Windows Server 2008.Network InfrastructureThe main office has the following servers:- Five physical Hyper-V hosts that run Windows Server 2012 - Three virtual file servers that run Windows Server 2008 R2 - One physical DHCP server that runs Windows Server 2008 R2 - Ten physical application servers that run Windows Server 2012 - One virtual IP Address Management (IPAM) server that runs Windows Server 2012 - One virtual Windows Server Update Services (WSUS) server that runs Windows Server 2008 R2 - One physical domain controller and two virtual domain controllers that run Windows Server 2008 R2Each branch office has following servers:- One virtual file server that runs Windows Server 2008 R2 - Two physical Hyper-V hosts that run Windows Server 2012 - One physical DHCP server that runs Windows Server 2008 R2 - One physical domain controller and two virtual domain controllers that run Windows Server 2008 R2All of the offices have a high-speed connection to the Internet. The offices connect to each other by using T1 leased lines.The IPAM server in the main office gathers data from the DNS servers and the DHCP servers in all of the offices.RequirementsPlanned ChangesThe company plans to implement the following changes:- Implement the Active Directory Recycle Bin.- Implement Network Access Protection (NAP).- Implement Folder Redirection in the Boston office only. - Deploy an application named App1 to all of the users in the Boston office only. - Migrate to IPv6 addressing on all of the servers in the Los Angeles office. Some application servers in the Los Angeles office will have only IPv6 addresses.Technical RequirementsThe company identifies the following technical requirements:- Minimize the amount of administrative effort whenever possible. - Ensure that NAP with IPSec enforcement can be configured. - Rename boston.litwareinc.com domain to bos.htwareinc.com. - Migrate the DHCP servers from the physical servers to a virtual server that runs Windows Server 2012. - Ensure that the members of the Operators groups in all three domains can manage the IPAM server from their client computer.VPN RequirementsYou plan to implement a third-party VPN server in each office. The VPN servers will be configured as RADIUS clients. A server that runs Windows Server 2012 will perform RADIUS authentication for all of the VPN connections.Visualization RequirementsThe company identifies the following virtualization requirements:- Virtualize the application servers.- Ensure that the additional domain controllers for the branch offices can be deployed by using domain controller cloning.- Automatically distribute the new virtual machines to Hyper-V hosts based on the current resource usage of the Hyper-V hosts.Server Deployment RequirementsThe company identifies the following requirements for the deployment of new servers on the network:- Deploy the new servers over the network.- Ensure that all of the server deployments are done by using multicast.Security RequirementsA new branch office will open in Chicago. The new branch office will have a single read-only domain controller (RODC). Confidential attributes must not be replicated to the Chicago office.QUESTION 23You need to recommend a server deployment strategy for the main office that meets the server deployment requirements.What should you recommend installing in the main office? A. Windows Deployment Services (WDS)B. The Windows Automated Installation Kit (Windows AIK)C. The Express Deployment Tool (EDT)D. The Windows Assessment and Deployment Kit (Windows ADK) Answer: AQUESTION 24You need to implement the technical requirements for the boston.litwareinc.com domain.Which tools should you use? A. Gpfixup and GpupdateB. Rendom and GpfixupC. Gpupdate and DcgpofixD. Adprep and Rendom Answer: BExplanation:

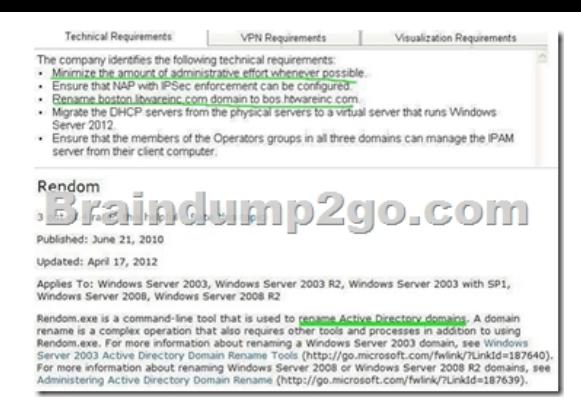

http://technet.microsoft.com/en-us/library/cc732097(v=ws.10).aspxQUESTION 25You need to recommend a server virtualization strategy that meets the technical requirements and the virtualization requirements.What should you include in the recommendation? A. Windows Server BackupB. The Microsoft Virtual Machine ConverterC. Microsoft System Center 2012 Virtual Machine [Manager \(VMM\)D. Disk2vhd Answer: CExplanation:](http://technet.microsoft.com/en-us/library/cc732097(v=ws.10).aspx) 

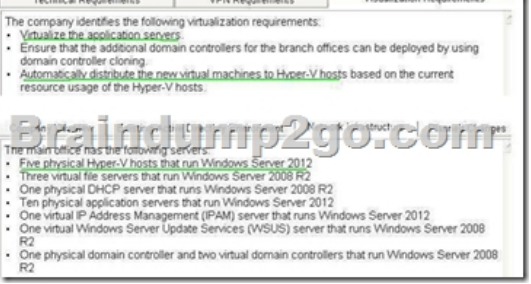

System Center Virtual Machine Manager 2012: VMM...System Center Virtual Machine Manager 2012: VMM Gets Major Upgrade Expanded hypervisor support, virtual application support and a myriad of other upgrades are coming in the new VMM 2012.Paul SchnackenburgThere's no doubt that Microsoft is making System Center Virtual Machine Manager (VMM) a key component of the System Center suite. The scope of the product is being expanded so much that it could be renamed "System Center Virtual Datacenter Manager." The new version of VMM is currently in beta and is scheduled for release in the second half of 2011.VMM can now do bare-metal installations on fresh hardware, create Hyper-V clusters instead of just managing them, and communicate directly with your SAN arrays to provision storage for your virtual machines (VMs). The list of supported hypervisors has also arown - it includes not only Hyper-V and VMware vSphere Hvpervisor, but

http://technet.microsoft.com/en-gb/magazine/hh300651.aspxQUESTION 26You need to recommend a remote access solution that meets the VPN requirements. Which role service should you include in the recommendation? A. RoutingB. Network Policy **Technical Requireme VPN Rent** ServerC. DirectAccess and VPN (RAS)D. Host Credential Authorization Protocol Answer: BExplanation:

.<br>You plan to implement a third-party VPN server in each office<br>as RADIUS clients. A server that runs Windows Server 2012 Minimize the amount of administrative effort whenever possible<br>Ensure that NAP with IPSec enforcement Can be configured.<br>Rename boston lawareinc.com domain to bos havareinc.com<br>Migrate the DHCP servers from the physical se

Ensure that the members of the Operators groups in all three do<br>server from their client computer.

Updated: March 29, 2012Applies To: Windows Server 2008 R2, Windows Server 2012Network Policy ServerNetwork Policy Server (NPS) allows you to create and enforce organization-wide network access policies for client health, connection request authentication, and connection request authorization. In addition, you can use NPS as a Remote Authentication Dial-In User Service (RADIUS) proxy to forward connection requests to a server running NPS or other RADIUS servers that you configure in remote RADIUS server groups.NPS allows you to centrally configure and manage network access authentication, authorization, are client health policies with the following three features: RADIUS server.NPS performs centralized authorization, authorization, and accounting for wireless, authenticating switch, remote access dial-up and virtual private network (VNP) connections. When you use NPS as a RADIUS server, you configure network access servers, such as wireless access points and VPN servers, as RADIUS clients in NPS. You also configure network policies that NPS uses to authorize connection requests, and you can configure RADIUS accounting so that NPS logs ac[counting information to log files on the local hard di](http://www.redhatdumps.com/?p=6340)sk or in a Microsoft SQL Server database. For more information, see RADIUS Server.http://technet.microsoft.com/en-us/library/cc732912.aspxQUESTION 27You need to recommend changes to the Active Directory site topology to support on the company's planned changes.What should you include in the recommendation? A. A new site link bridgeB. A new subnetC. A new site linkD. A new site Answer: BExplanation:

Sites overviewSites in AD DS represent the physical structure, or topology, of your network. AD DS uses network topology information, which is stored in the directory as site, subnet, and site link objects, to build the most efficient replication topology. The replication topology itself consists of the set of connection objects that enable inbound replication from a source domain controller to the destination domain controller that stores the connection object.The Knowledge Consistency Checker (KCC) creates these connection objects automatically on each domain controller.http://technet.microsoft.com/en-us/library/cc754697.aspxQUESTION 28You need to recommend an IPAM management solution for the Operators groups. The solution must meet the technical requirements.What should you include in the recommendation? A. Run the Invoke IpamGpoProvisioning cmdlet in all three domains. Add the computers used by the members of the Operators group to the IPAM server.B. Modify the membership of the IPAM Administrators group and the WinRMRemoteWMIU[sers\\_group on the IPAM server.C. Run the Set-IpamCon](http://technet.microsoft.com/en-us/library/cc754697.aspx)figuration cmdlet on the IPAM server. Run the Invoke-IpamGpoProvisioning cmdlet in all three domains.D. Run the Set-IpamConfiguration cmdlet and modify the membership of the WinRMRemoteWMIUsers\_group on the IPAM server. Answer: BExplanation:

QUESTION 29You need to recommend a migration strategy for the DHCP servers. The strategy must meet the technical requirements.Which Windows PowerShell cmdlet should you recommend running on the physical DHCP servers? A. Receive-SmigServerDataB. Import-SmigServerSettingC. Export-SmigServerSettingD. Send-SmigServerData Answer: C

 !!!RECOMMEND!!! 1.|2016/09 70-413 Exam Dumps (PDF & VCE) 235Q&As Download: http://www.braindump2go.com/70-413.html 2.|2016/09 70-413 Exam Questions & Answers: https://drive.google.com/folderview?id=0B75b5xYLjSSNfmRlcjJVNXhubGM0azYyRlM4Y3RjQzVtODJHQkZ4WjFTRXIwN0lQ NTNVWDA&usp=sharing